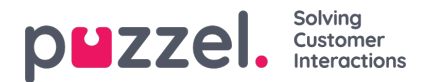

## **Lydfilkategorier**

Hvis en eller flere brugere med adgang til Tjenester -> Lyd (Services -> Audio) ikke skal kunne se alle dine lydfilkategorier og lydfilerne i disse kategorier – kan du oprette et filter, der indeholder udvalgte lydfilkategorier, og tildele filteret til de relevante brugere. Brugere, der har fået tildelt et sådant filter, vil kun kunne se lydfiler i de definerede kategorier i lydbiblioteket og vil kun kunne se de lydmoduler, der i øjeblikket bruger en lydfil, i kategorierne i filteret.